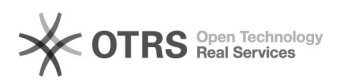

## Configuração da Rede UFFS / MAC OS X

## 27/04/2024 00:23:28

## **Imprimir artigo da FAQ**

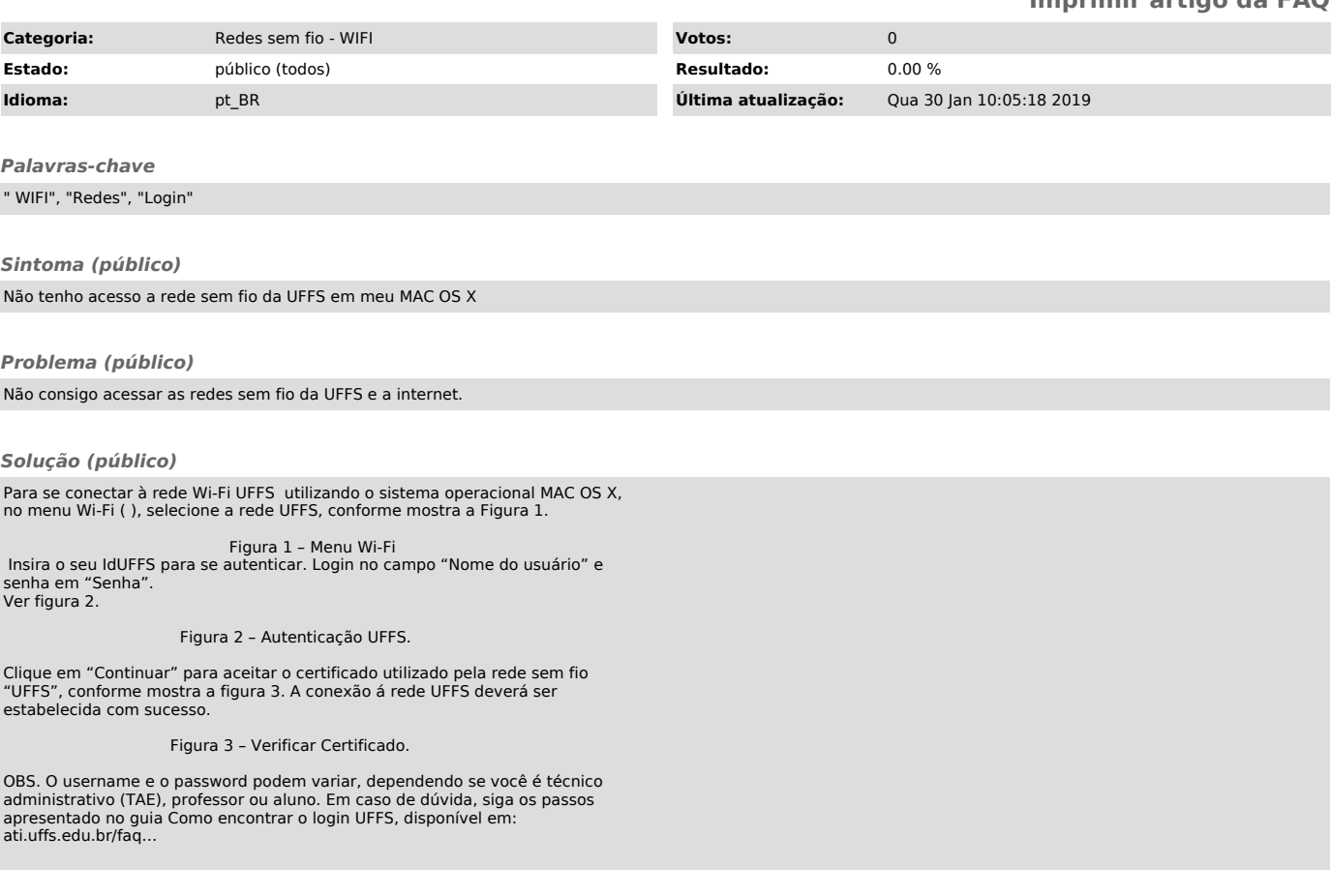